۲e étails is du nodifier

ır une ilmage

١Ś

Dougias Library Queen's University

to the generosity of:

The images appearing here are the best quelity possible considering the condition and legibility of the original copy and in keeping with the filming contrect specificetions.

The copy filmed here hes been reproduced thenks

Original copies In printed paper covers are filmed beginning with the front cover and ending on the last page with e printed or illustrated impression, or the back cover when appropriate. All other original copies are filmed beginning on the first page with a printed or illustrated impression, and ending on the lest pege with e printed or illustrated impression.

The last recorded frame on each microfiche shall contain the symbol  $\rightarrow$  (meaning "CON-TINUED"), or the symbol  $\nabla$  (meening "END"), whichever applies.

Maps, plates, charts, etc., may be filmed at different reduction ratios. Those too large to be entirely included in one exposure are filmed beginning in the upper left hand corner, left to right and top to bottom, as many frames as required. The following diegrams illustrete the method:

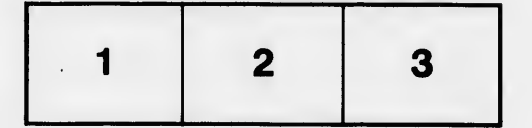

L'exempleire flimé fut reproduit grâce à la générosité de:

> Douglas Library Queen's University

Les imeges suiventes ont été reproduites avec le plus grand soin, compta tenu de la condition at de le netteté de l'exemplaire fiimé, et en conformité evec les conditions du contrat de filmage.

Les exempleires origineux dont la couverture en pepler est imprimée sont filmés en commencant per le premier plat et en terminent soit par la darnidre page qui comporte une empreinte d'Impression ou d'illustration, soit par le second plat, selon le ces. Tous les autres exemplaires origineux sont flimés en commençant par la première pege qui comporte une empreinte d'impresslon ou d'iiiustration et en terminant par la dernière page qui comporte une telle empreinte.

Un des symboles suivants apparaftra sur la dernière image de chaque microfiche, seion le cas: le symbole — signifie "A SUIVRE", le symbole  $\nabla$  signifie "FIN".

Les cartes, pianches, tabieaux, etc., peuvent être filmés à des taux de réduction différents. Lorsque le document est trop grand pour être reproduit en un seul cilché, il est filmé à partir de l'angle supérieur gauche, de gauche à droite. et de haut en bas, en prenant le nombre d'images nécessaire. Les diagrammes suivants lliustrent la méthode.

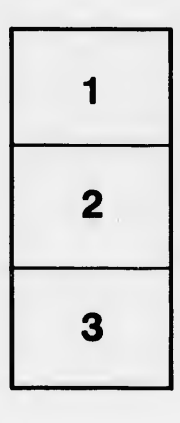

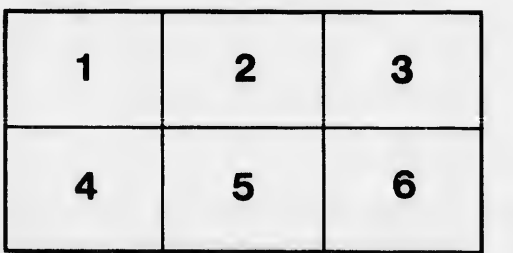

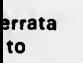

pelure, n à

 $32X$